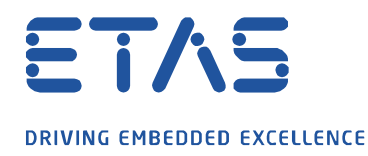

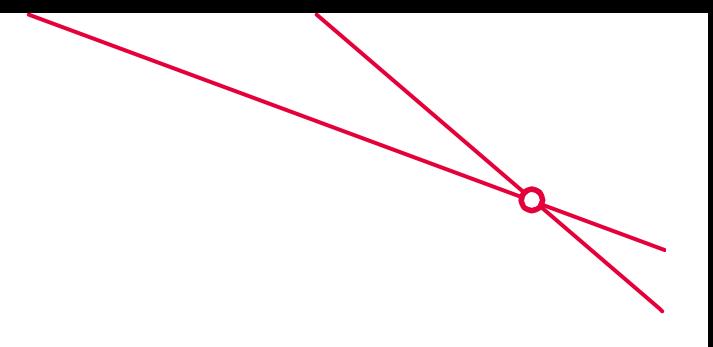

HSP 업데이트 툴 : 하드웨어를 찾을 수 없습니다.

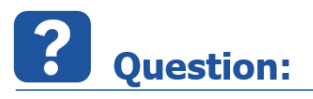

- o HSP 업데이트 툴이 연결된 하드웨어를 찾지 못함
- o ES910 이 PC 에 연결되어 있지만 HSP 업데이트 툴이 찾지 못하고 있습니다.
- o HSP 업데이트 툴 → 툴 모음 → 하드웨어 검색

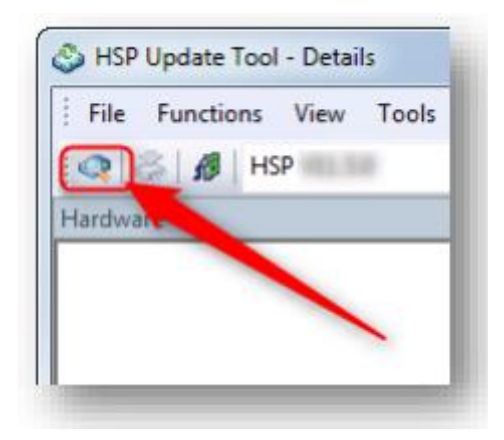

o 결과 :

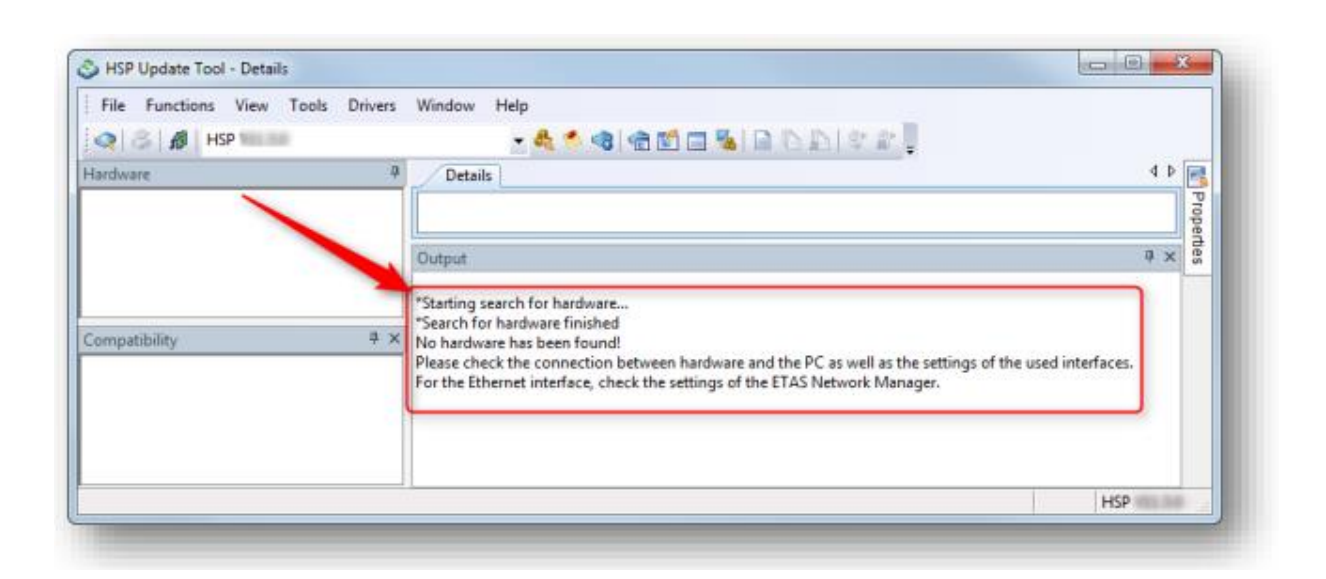

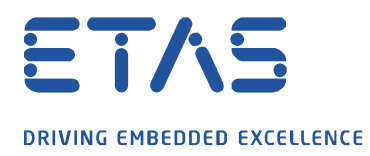

## 하드웨어가 없습니다!

**Road** 

하드웨어와 PC 간의 연결과 사용되는 인터페이스의 설정을 확인하십시오. 이더넷 인터페이스의 경우 이타 스 네트워크 매니저의 설정을 확인하십시오.

 $\sqrt{\sqrt{2}}$ **Answer:** 

- 1. PC 와 하드웨어 장치 사이에 **케이블**이 연결되어 있나요?
- 2. 하드웨어 장치에 **전원**이 공급되고 있나요?
- 3. 장치가 IP 주소 범위 **192.168.40. \***의 네트워크 어댑터에 연결되어 있습니까?

o **이타스 네트워크 설정** 툴을 사용하여

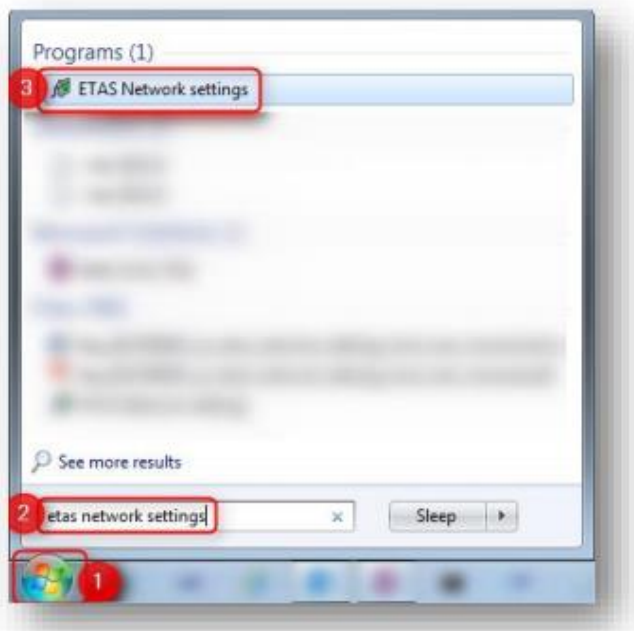

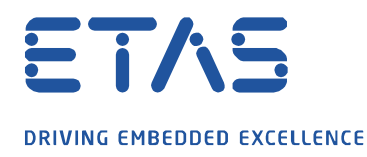

o **이타스 하드웨어의 네트워크 설정 (1 페이지)** → 패널 **사용 가능한 네트워크 어댑터** → 열 **IP-주소** : "**192.168.40**"로 시작하는 항목이 있나요?

 $\beta$ 

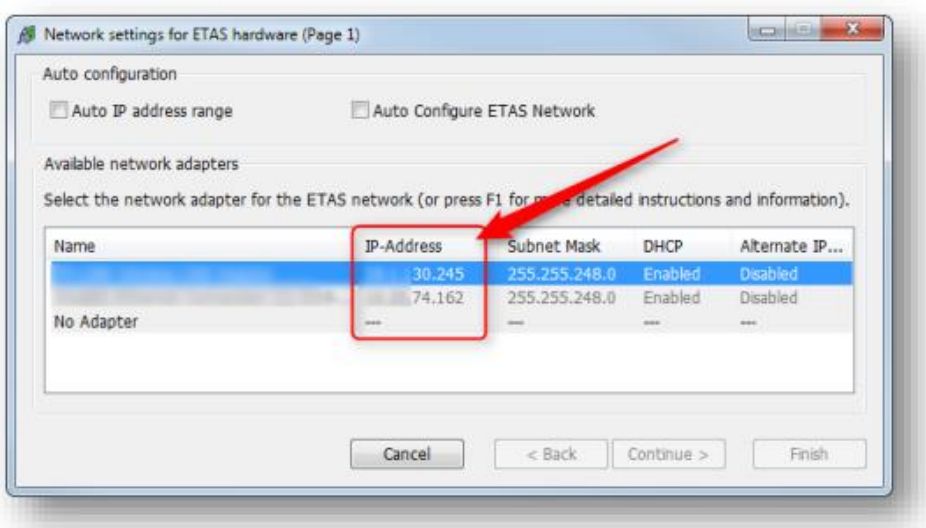

- o 네트워크 어댑터의 **IP 주소**를 수동으로 설정하는 방법 :
	- o **Windows 작업 표시 줄** → **네트워크** 아이콘에서 : 마우스 **오른쪽** 버튼 클릭
		- o **무선** 연결 아이콘

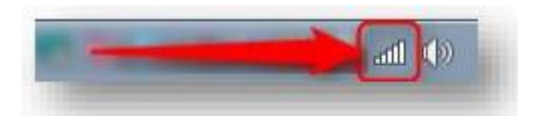

o **유선** 연결 아이콘

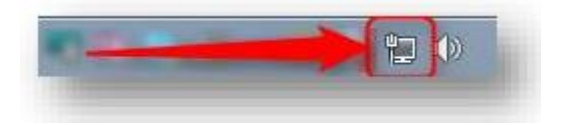

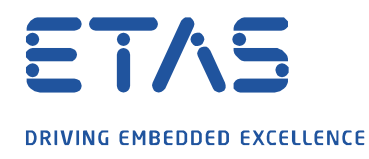

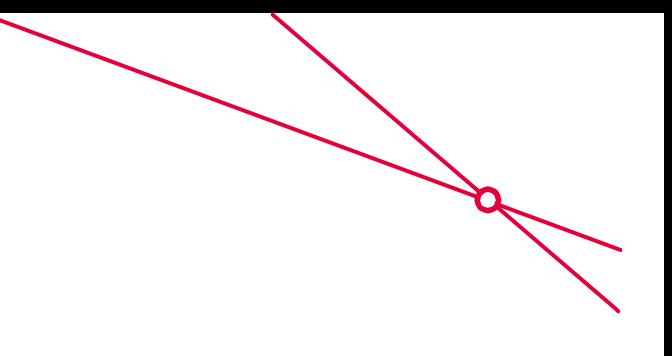

o **네트워크 및 공유 센터 열기**를 클릭하십시오.

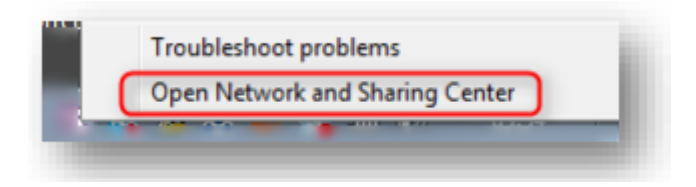

o **네트워크 및 공유 센터**에서 → **어댑터 설정 변경**을 클릭합니다.

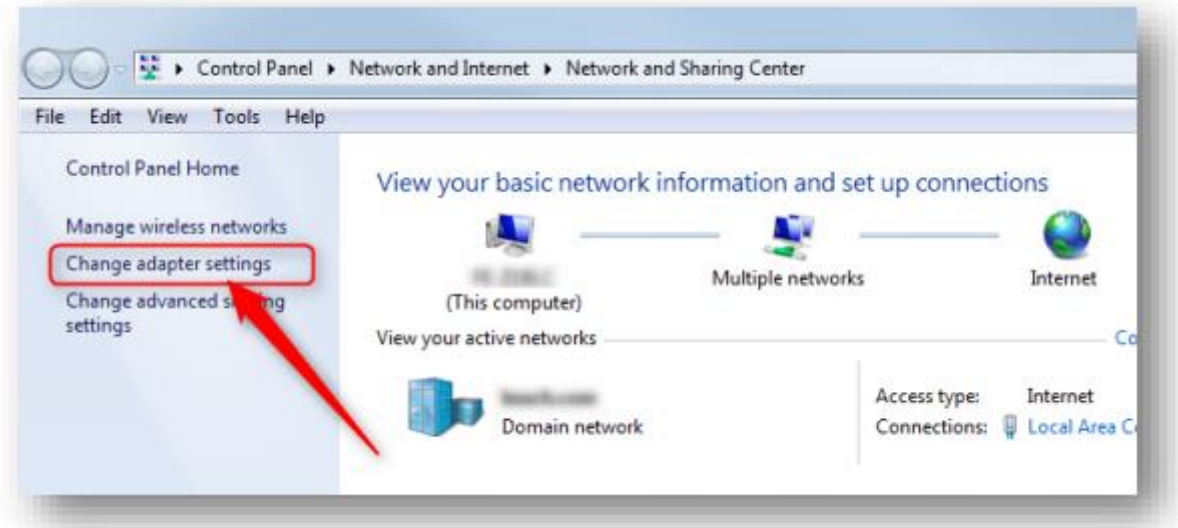

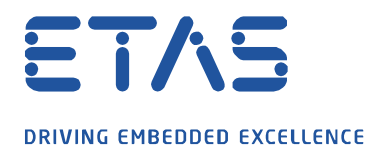

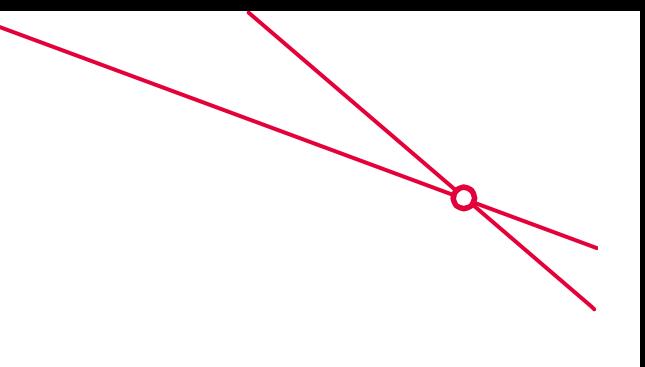

## o 특정 어댑터에서 : 마우스 **오른쪽** 버튼 클릭 → **속성**

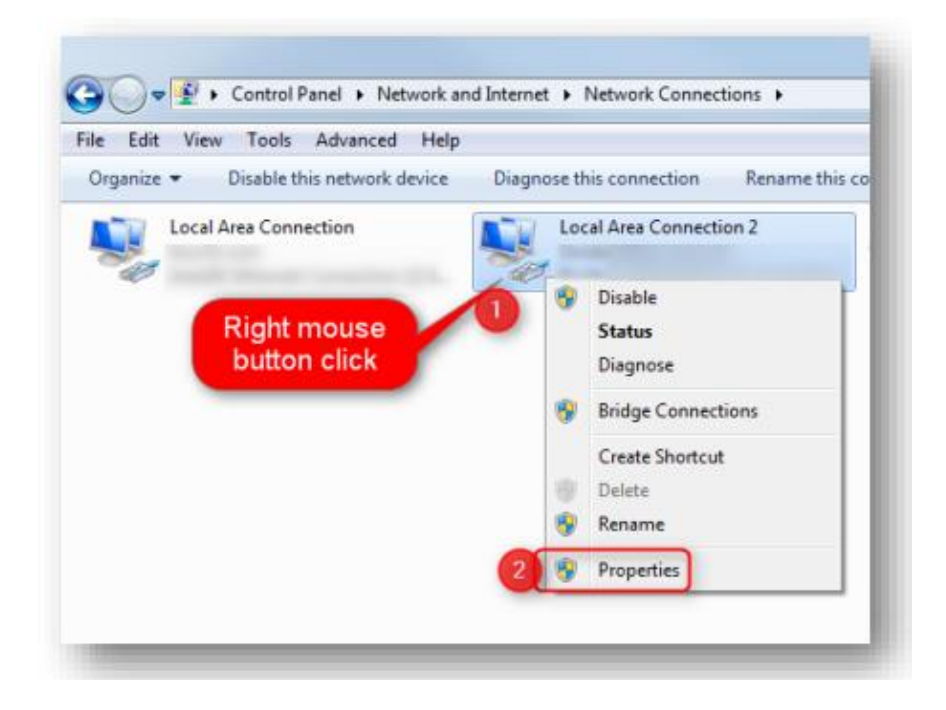

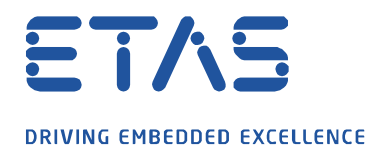

o **로컬 영역 연결 속성** 대화 상자에서 → **인터넷 프로토콜 버전 4 (TCP / IPv4)** → **확인** 버튼 클릭

b

 $\diagdown$ 

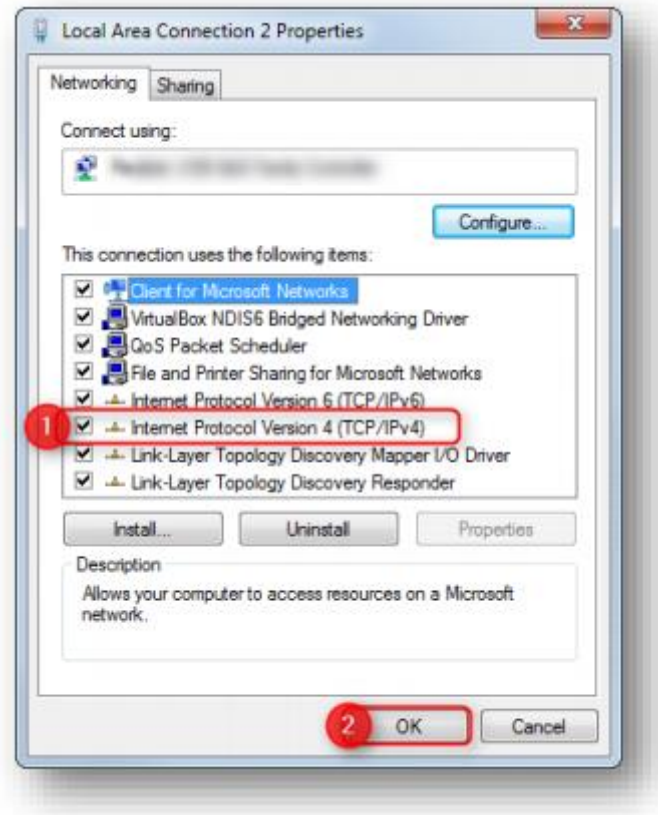

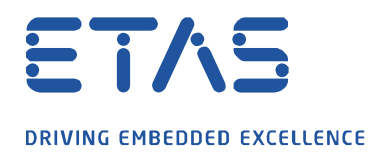

o **인터넷 프로토콜 버전 4 (TCP / IPv4) 속성** 대화 상자에서 **→ 다음 IP 주소 사용** 옵션 선택 → 필드 **IP 주소** : 192.168.40.241 입력 → **확인** 버튼 클릭

**All Marshall** 

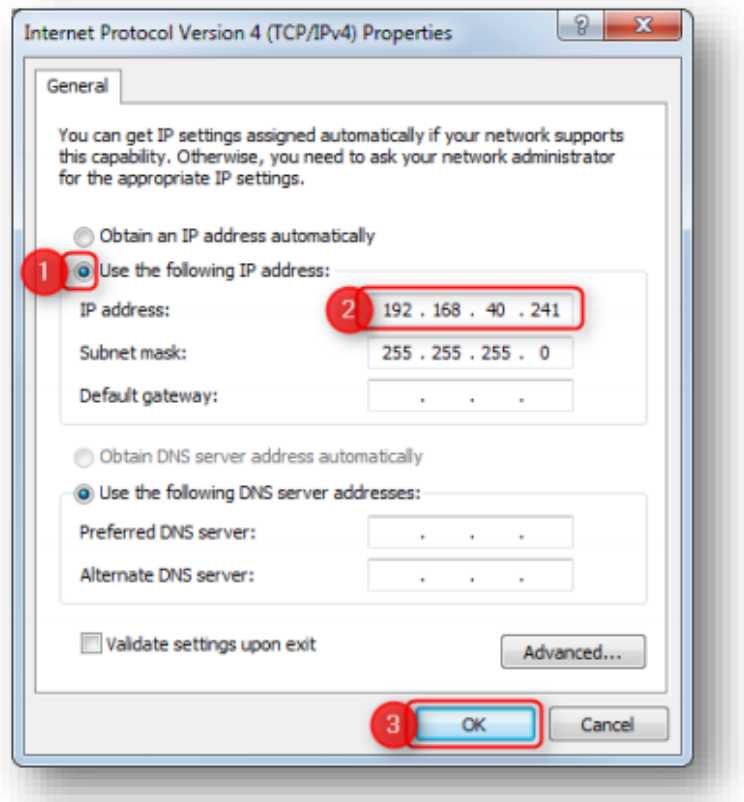

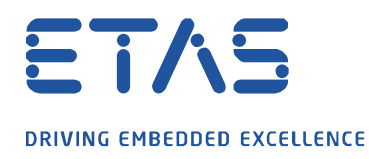

o **이타스 하드웨어 네트워크 설정에서 (1 페이지)** : **192.168.40** 항목을 클릭 → **계속**> 버튼 클릭

**Road** 

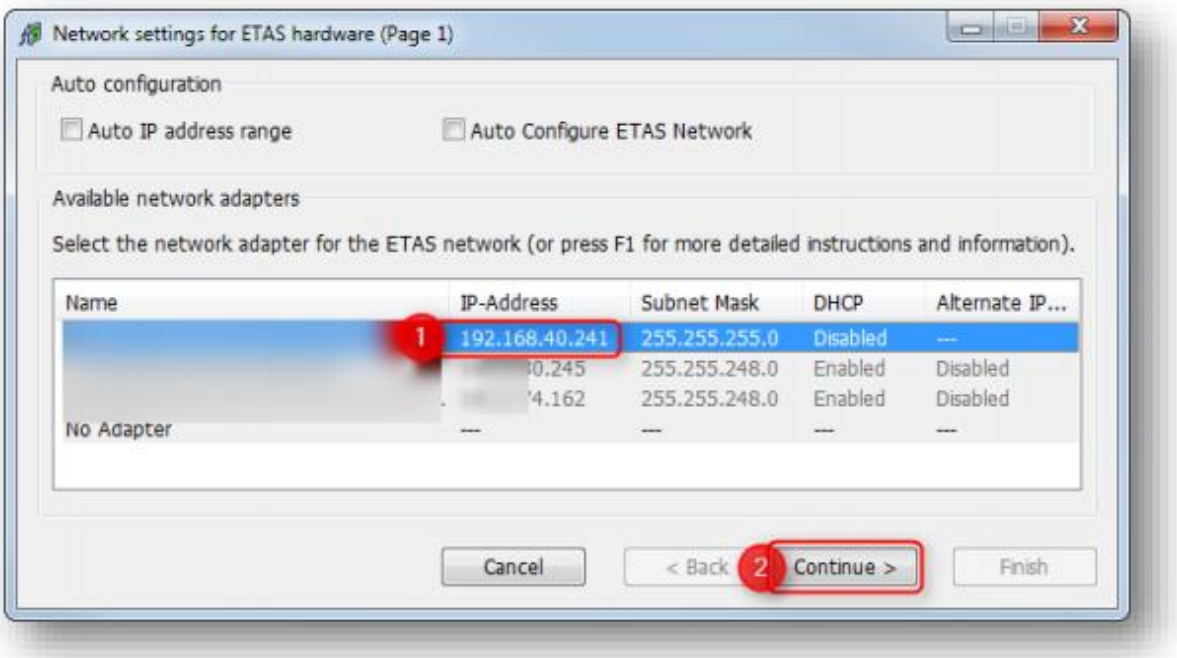

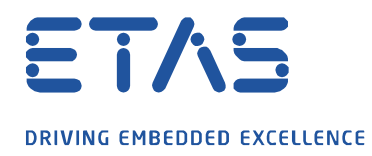

o **이타스 하드웨어의 네트워크 설정 (2 페이지)**에서 → **기본(Default)** 버튼 클릭

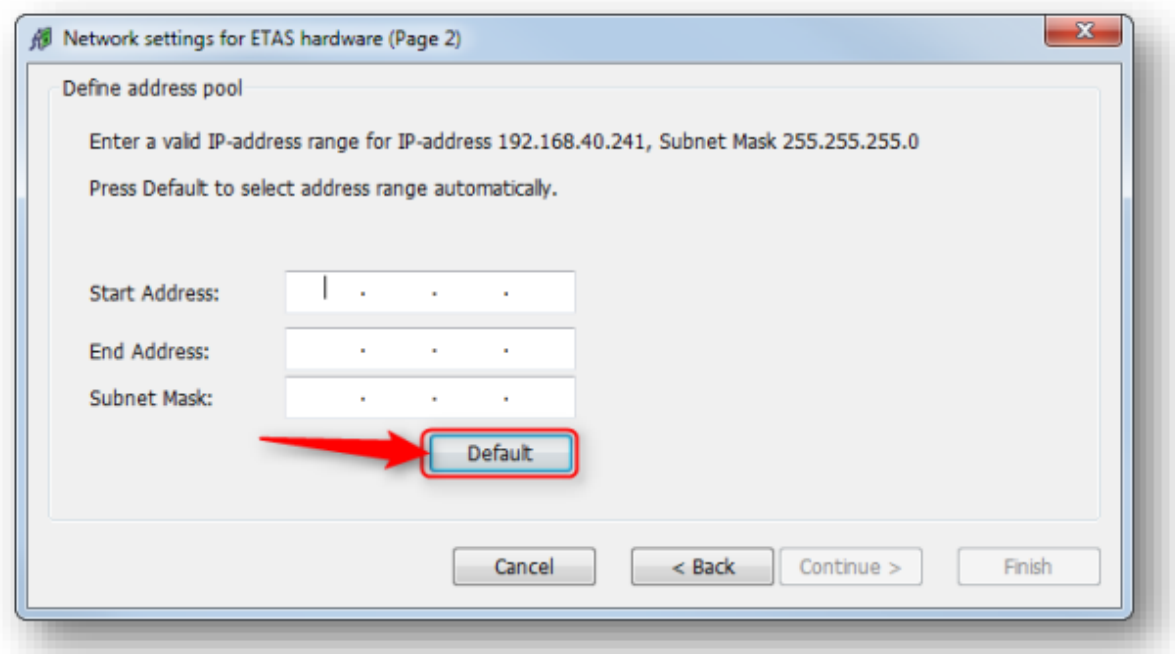

**Particular Section 1999** 

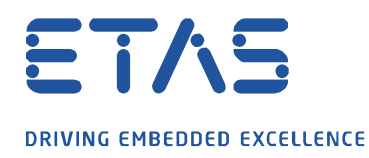

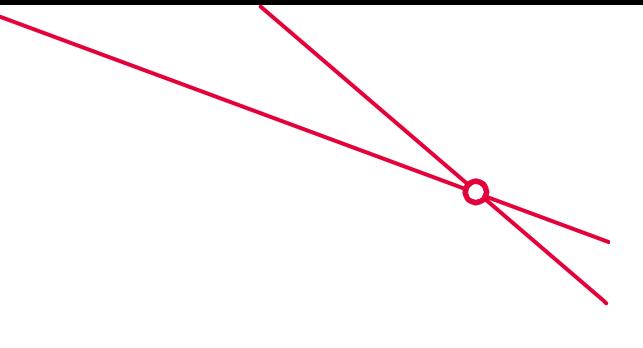

o 주소 필드는 자동으로 채워집니다. **계속(Continue)**> 버튼 클릭

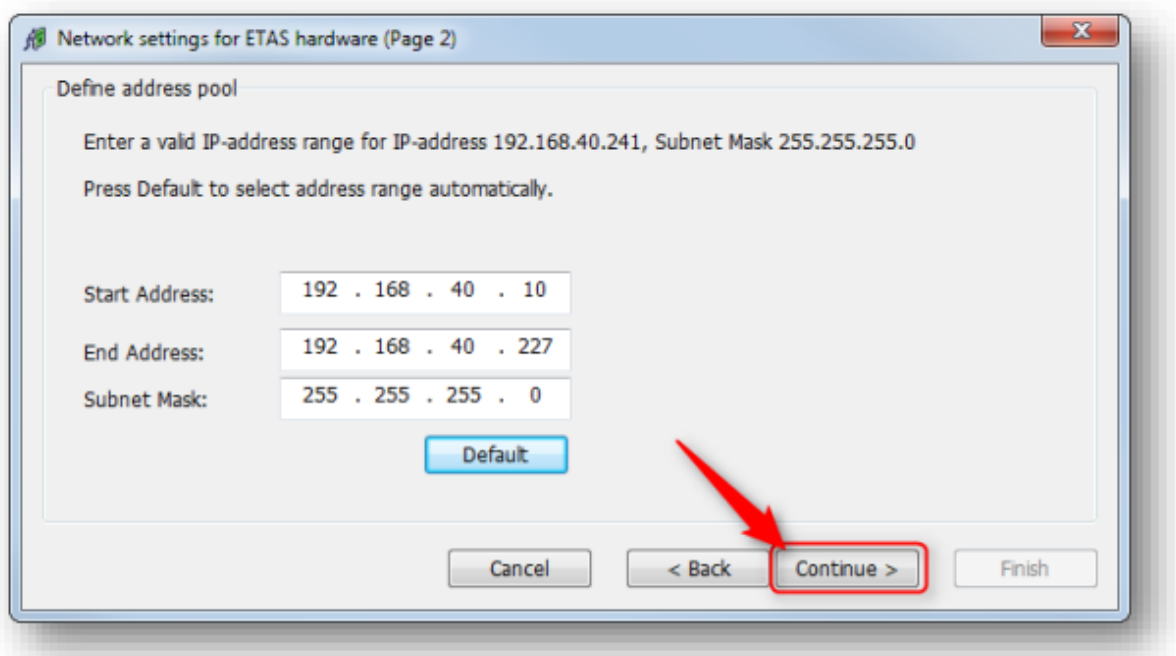

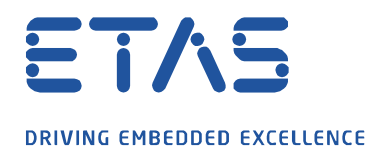

o **이타스 하드웨어의 네트워크 설정에서 (4 페이지)** → **마침(Finish)** 버튼 클릭

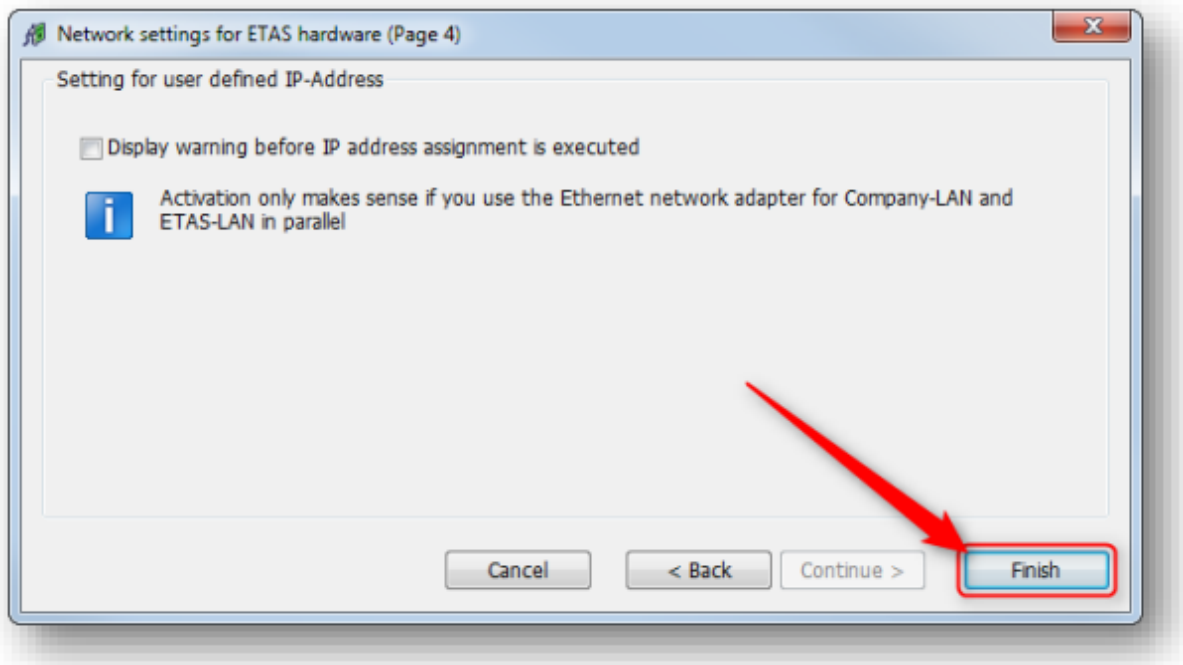

**Road** 

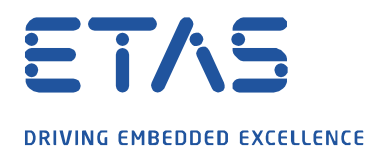

o **HSP 업데이트 툴** → 툴 모음 → **하드웨어 검색(Search for Hardware)** → 연결된 장치를 찾습니다.

O

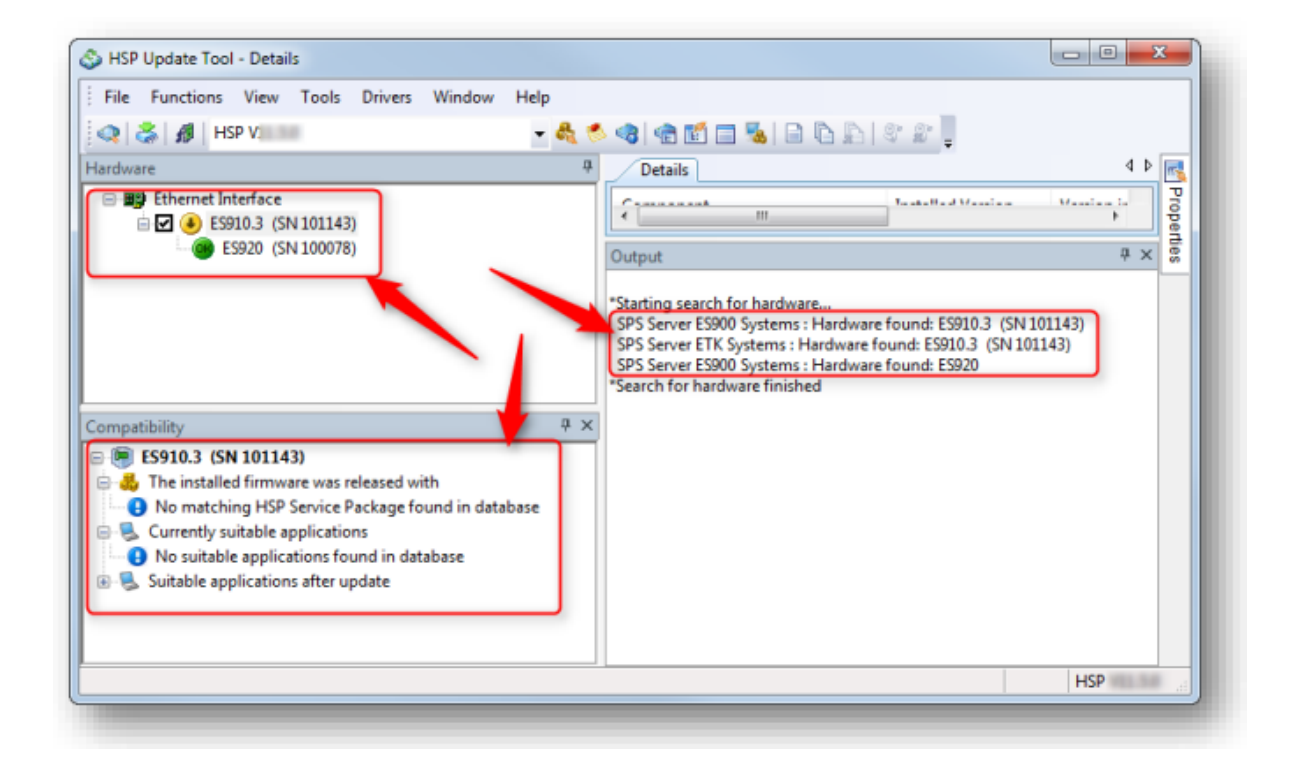

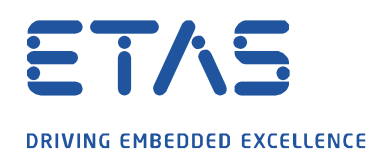

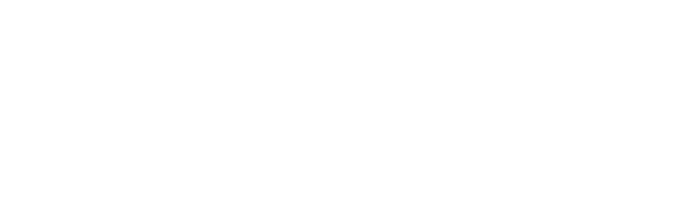

A

## R In case of further questions:

- o 이타스 홈페이지에서 **더 많은 FAQ 기사**를 찾을 수 있습니다 : [www.etas.com/ko/faq](file://///FE25001.de.bosch.com/NE_TEMP$/ETKR_All/MKC/12_MKC1_Homepage&Translation/02_감수요청/2021_DLC_FAQs/DLC_FAQs/KR/www.etas.com/ko/faq)
- o FAQ 기사에 해당하는 **영상**은 이타스 [YouTube](https://www.youtube.com/user/etasgroup) 채널에서도 찾을 수 있습니다.
- o 추가 질문이 있으면 언제든지 지원 센터에 문의하십시오.
- o 여기에서 모든 정보를 찾을 수 있습니다 :<http://www.etas.com/ko/hotlines.php>

이 정보 ("FAQ"라고 함)는 완전성 또는 정확성에 대한 어떠한 (명시적 또는 묵시적) 보증 또는 약속 없이 제공됩니다. 고의적 손해의 경우를 제외하고 이타스는 이 정보의 사용으로 인해 발생하거나 발생할 수 있는 손실 및 손해 (간접적, 특별 또는 결과적 손해 포함)에 대해 책임을 지지 않습니다.